Änderungen zum GRIP-Handbuch ==============================

- 15MHz Quarz statt 16MHz Quarz einbauen
- Z28/Z29 müssen 74LS258 sein (Änderung Stückliste)
- Al geht an Z17 ('LS27) nicht an PIN 12, sondern an PIN 10 (Änderung Stromlaufplan)
- Der Ausgang von Z16 (eine Hälfte) liegt nicht auf PIN 5, sondern auf PIN 6 (Änderung Stromlaufplan)
- Am gleichen Baustein führt der'Ausgang des Z17 (PIN8) nicht auf PIN *3 ,* sondern auf PIN 5 (Änderung Stromlaufplan )
- Der Verweis auf IBM-kompatible Tastaturen im Handbuch bezieht sich nur auf dicHardwareschnittstelle. Alle angeschlossenen Tastaturen müssen Ihre Daten im ASCii-Format liefern, IBM-Datenformat ist nicht zulässig.

Bei GRIP-3-0 verwenden Sie für Z30 (VDC 6845) bitte keine ICs der Firma Hitachi. Bausteine der Firma Motorola funktionieren einwandfrei.

## $\mathcal{C}$  ,  $\mathcal{C}$ 1. Allgemeines

 $-2.5 + 1.5$ 

GRIP—2 und GRIP—3 unterscheiden sich hauptsächlich in der Au+lösung-GRIP-2 arbeitet mit einer 8x8-Zeichenmatrix und 768x280 Bildschirmpunkten;# GRIP—3 bietet dagegen eine 8x 16—Matr i x und eine Auflösung von 763x560 Bildpunkten. Dafür fehlen der Druckerspooler und die Statuszeilen; der User—definierbare Zeichensatz umfaßt nur 15 Zeichen.

 $\mathcal{E}_{\mathcal{L}_{\text{max}}}$ 

Die Umrüstung der GRIP—2—Karte auf GRIP-3 ist simpel; Es ist lediglich den Jumper J-8 auf Position 2-3 umzustecken und das EPROM gegen die GRIP-3-Versi on austzuauschen.

## 2. Unterschiede im Befehlssatz

Im folgenden sind die Befehle aufgelistet, in denen sich GRIP—3 von GRIP—2.0 unterscheidet. Einige der Befeh1serWeiterungen wurden auch in die Version GRIP-2,4 übernommen. Die Parameter^Haben folgende Bedeutung:

x,y,z » Binär-Byte (00h-FFh)  $a, b, c$  =  $ASCII-Zeichen (20h-7Fh)$ aa,bb = Hex-codiertes Byte, z.b. wird "A" durch "41" <34h 31h) codiert  $xx - 16$  Binäres 16-Bit-Wort (LSB zuerst), z.b. OAh 10h = 100Ah = 4106 aaaa » Hex-codi ertes 16-Bit-Wort, z.b. "100A" (31h 30h 30h 41h) = lOOAh

ESC oder  $\langle ESC \rangle$  = 1Bh<br>CR oder  $\langle CR \rangle$  = 0Dh CR oder <CR>

Ein vorangestel1ter Schrägstrich (/) zeigt an, daß die folgenden Zeichen vom Host auf GRIP's Tastaturkanal empfangen werden können. Ein vorangestellter Pfeil (^) bedeutet ein Control-Zeichen, z.b. <~ C> = 03h.

Zeichen in Anführunqsstrichen meinen immer ASCI I— Zeichen, in Klammern immer Binär-Bytes. Bei einem Binär-Byte werden die einzelnen Bits in der Form

Bit7.Bit6.Bit5.Bit4.Bit3.Bit2.Bitl.BitO

dargestellt, wenn sie unterschiedliche Bedeutung haben.

## D O P P E L E S C A P E - S E Q U E N Z E N

ESC ESC "4" x Definiere Tastatur-Kanal und -Parameter

 $x = 0, w, i, c, 0, h, k1, k0$ 

w = 0: Tastatur-Wortlänge 8 Bit 1: Tastatur— Wortlänge 7 Bit

h = Os Wortlänge 8 Bit 1; Wortlänge 7 Bit

.<br>Das w-Bit bezieht sich auf das Byte von der Tastatur, das h-Bit auf ` das Byte, das zum Host gesendet wird.

**Contract Contract Contract** 

 $\sim 100$  km s  $^{-1}$ 

ESC ESC "5" a entfallt.

 $\sim$   $-$ 

ESC ESC "7" a Zeichensatz auswählen.

 $a = "0"$  ASCII (def) "1" Britisch "2" Deutsch "3" Dänisch "4" Französisch "5" Schwedisch "6" Italienisch "7" Spanisch "8" Griechisch/Sonderzeichen "9" TVI—Stri chgraf i k

Die Strichqrafik von GRIP—3 enthält auch die Indizes, die mit den Codes "O".."?" zur Verfügung stehen.  $\sim$   $\sim$ 

Zeichenvorrat (Ausdruck des Programms ZEDIT):

ESC ESC "8" a b ×.

**Contract Contract Contract** 

Beispiel: Zeichen

Textformat wählen (default: 80x24)

 $a =$  Anzahl der Zeilen + 20h b — Anzahl der Spalten + 20h

Das maximal einstellbare Format ist bei GRIP-3 96x35.

ESC ESC "J" a entfällt.

ESC ESC "f" xx y z.. Byte-Folge binär zum Zielkanal senden. Dieser Befehl enthält jetzt einen Schnellmodus für Übertragungen vom ECB-Bus ins Video-RAM: dieser Modus schaltet sich automatisch ein, wenn nach xx eine kurze Pause <100 msec) eingelegt wird.

Zeichensatz: Jedes Zeichen wird durch 16 Bytes definiert, die einen 8x 16-Block bilden. Die Bytes sind die Zeilen des Blocks, der oben links mit Bit 0 von Byte 1 beginnt. Ein auf 1 gesetztes Bit markiert einen weißen Punkt.

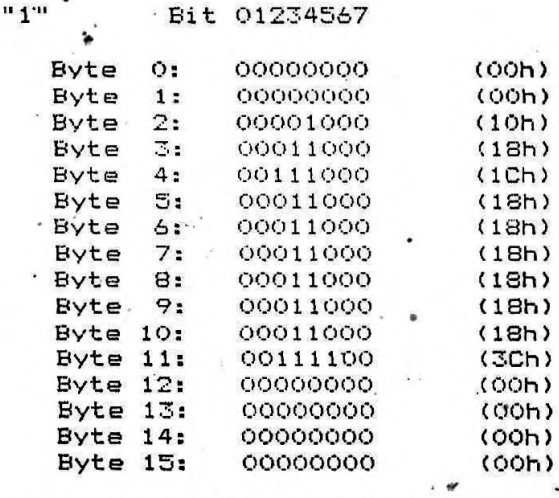

Bei **GRIP-3** können nur **15** Zeichen umdefiniert werden; die Zeichencodes dafür müssen als erstes gesendet werden. Der Code 01h bestimmt dabei das Cursorzeichen, das ebenfalls umdefiniert werden kann. Sollen weniger als 15 Zeichen definiert werden, so werden als restliche Zeichen Nullen (00h) gesendet. Danach folgen für jedes Zeichen 16 Bytes Pixel information.

 $\mathcal{L}_{\mathbf{r}}$ 

-Beispiels Für irgendeine exotische Anwendung soll anstelle des Zeichens "A" (41h) ein Viereck, anstelle von (42h) ein Dreieck im Zeichensatz; erscheinen.

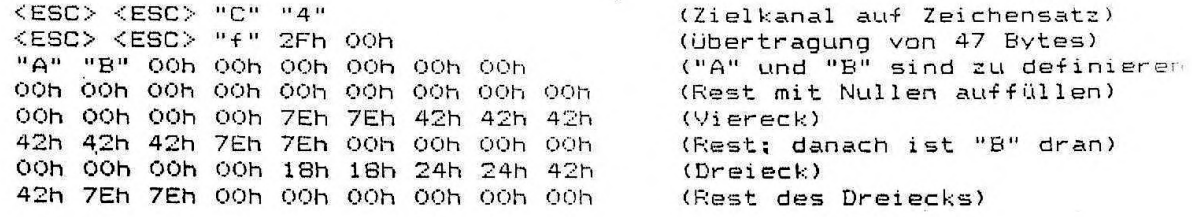

Userprogramm: Es ist Platz für 12S Bytes; das Programm beginnt auf der Adresse 4300h,

Tasten—Umcodetabel1e: Die Tabelle darf bis zu 128 Bytes enthalten.

M<mark>elodiegenerator:</mark> Es können 64 Töne vor dem Abspielen zwischengespeichert werden.

ESC ESC "H" Bildschirminhalt zum Hardcopy—Kanal senden

ESC ESC "h" a Druckertyp für Hardcopy einstellen.

a = "0": EPSON FX-BO "1": STAR Gemini-10X "2": Siemens <mark>FT-88 (default</mark>)

Außer diesen 3 Typen lassen sich beliebige Drucker - sofern sie qrafikfähig sind — für eine Hardcopy anpassen. Dazu muß mit Hilfe des "Patch"-Befehls (< ESC > <E8C> "p", s.u.) ein GRIP-internes Feld initialisiert werden, das auf Adresse 47D0h beginnt. Dieses Feld besteht aus drei Teilen:

- 1. Zeiehersequenz für den Zeilenvorschub, der nach jeder Grafikzeile benötigt wird.
- 2. Zeichensequenz zum Ausdrucken einer Grafikzeile.
- 3. Byte auf 47DFh, das die doppelte Anzahl der auszudruckenden Bildschirmzeilen anqibt. Ist das 7. Bit gesetzt, wird jede Grafikzeile in zwei Hälften ausgegeben.

Die Zeichensequenzen beginnen jeweils mit einem Byte, das die Länge (Anzahl, der Zeichen) angibt.

Das Feld ist für die drei implementierten Drucker folgendermaßen initialisi ert:

*3 0 CX* FX— 80: 04 IB 4A 18 0D 04 IB 4C 80 01 00 00 00 10X: 04 IB 4A 10 0D 04 IB 4C 80 01 00 00 00 PT— 88: 06 IB 5B 34 77 0D 0A 07 IB 5B 30 37 36 38 79 23. *6* 00 00 A3. 00 OO A3.  $\leftarrow$  Grip  $\frac{1}{2}$ .

 $-4 =$ 

ESC ESC "p" aaaa bb Patch-Befehl: Byte bb wird an die Adresse aaaa ausgegeben.

 $\sim 10^{-1}$ 

 $\label{eq:2.1} \frac{\partial^2}{\partial x^2} \, .$ 

ESC ESC "B" aaaa Hex-Dump. Der interne Speicher von GRIP wird zu Testzwecken ab Adresse aaaa auf dem Bildschirm aufgelistet.

ESC ESC "S" entfällt. ESC ESC "s"  $entfallt.$ ESC ESC "b" a b..< CR> entfällt.

ESC "6" x Zeichenattribute setzen.

 $x = 0.5.51.50.0.1.0.4$ 

 $s1-0 = 00$ : Index  $01:$  Index 10: Index 11: Normale Schrift (def)

 $b =$ Flimmerschrift

GRIP-3 enthält nur die Zahlen in Indexschrift. Die Flimmerschrift kommt durch Unterdrücken jedes 2. Bildes zustande und erscheint in halber Helligkeit.

Tektronix-Modus: Das Bildfenster ist in ein X-Y-Raster von 768x560 Punkten eingeteilt. Bei GRIP-3 entspricht jeder Koordinatenpunkt einem realen Bildschirmpunkt. Die GRIP-2-Tektronix-Software kann ohne Anderung übernommen werden.